# AN ABSTRACT OF THE PROJECT OF

Qiaoran Li for the degree of Master of Science in Computer Science presented on Dec 9, 2019.

Title: Application of the Variational Database Management System to Schema Evolution and Software Product Lines

Abstract approved:

Eric Walkingshaw

As a general solution to the problem of managing structural and content variability in relational databases, in previous work we have introduced the Variational Database Management System (VDBMS). VDBMS consists of a representation of a variational database (VDB) and a corresponding typed query language (v-query). However, since this is a novel database representation, there are no existing instances of VDBs or vqueries that can be used to evaluate the VDBMS. In this project, we present two case studies to demonstrate the use of VDBMS and support its evaluation. The case studies were constructed by systematically encoding variability scenarios from prior work and generating corresponding VDBs by adapting existing widely-used data sets. The first case study shows how to use the VDBMS to manage database variants under a schema evolution scenario. The second case study demonstrates how to integrate the VDBMS with a database-backed software product line. Each case study provides a VDB and a set of v-queries that will be used to evaluate the VDBMS. Additionally, we provide some insights into generating VDBs from relational databases that could assist future VDBMS users.

 $^\copyright \operatorname{Copyright}$  by Qiaoran Li Dec 9, 2019 All Rights Reserved

# Application of the Variational Database Management System to Schema Evolution and Software Product Lines

by

Qiaoran Li

# A PROJECT

submitted to

Oregon State University

in partial fulfillment of the requirements for the degree of

Master of Science

Presented Dec 9, 2019 Commencement June 2020 Master of Science project of Qiaoran Li presented on Dec 9, 2019.

APPROVED:

Major Professor, representing Computer Science

Director of the School of Electrical Engineering and Computer Science

Dean of the Graduate School

I understand that my project will become part of the permanent collection of Oregon State University libraries. My signature below authorizes release of my project to any reader upon request.

Qiaoran Li, Author

# ACKNOWLEDGEMENTS

First and foremost, I would like to give a special thanks to my advisor, Eric Walkingshaw. Thank you for offering me the opportunity to be your MS student and work in the research group. Your kindness and support make my wonderful academic journey at Oregon State University. I will forever be indebted to all you have given me.

I would like to show my gratitude to my committee members: Martin Erwig and Arash Termehchy. Thank you for your excellent comments and feedback on my project.

Furthermore, many thanks go to my colleague Parisa Ataei, who has helped me a lot through the VDBMS case studies. Thanks for all the wonderful discussions we had and the constructive feedback you gave on my project. Besides, I would like to thank all members of the Lambda group for all the precious moments we have shared together during lectures and group meetings.

Last but not least, I would like to express the deepest appreciation to my parents for your love and support. You have helped me to follow my dreams, even though that meant to live so far apart from each other. Also, I would like to thank my extended family, thank you all for your care and encouragement. I am so grateful for having such an incredible family.

# TABLE OF CONTENTS

Page

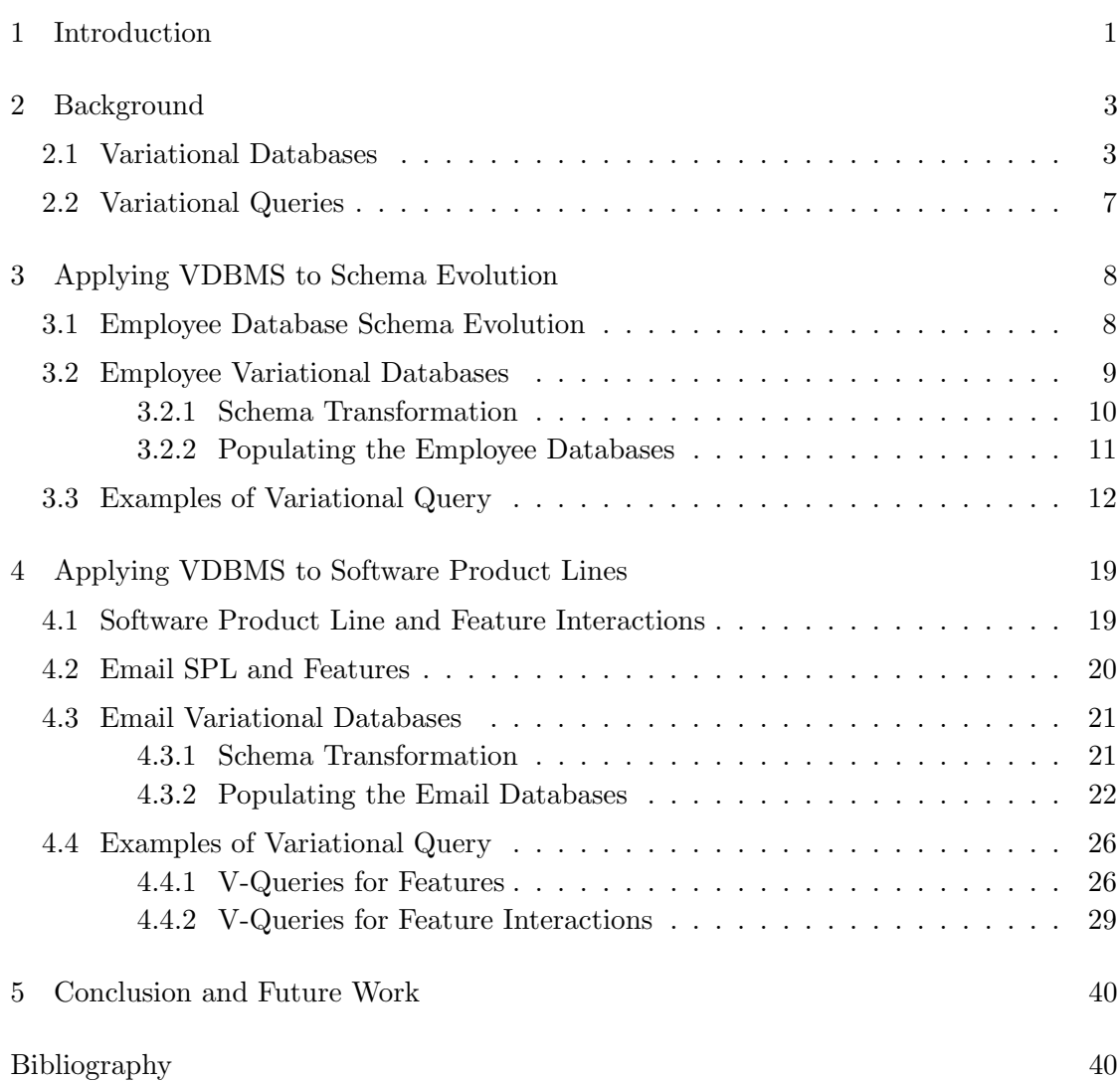

# LIST OF FIGURES

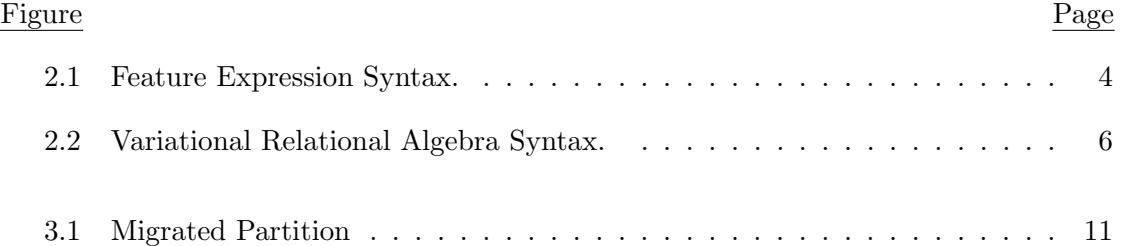

# LIST OF TABLES

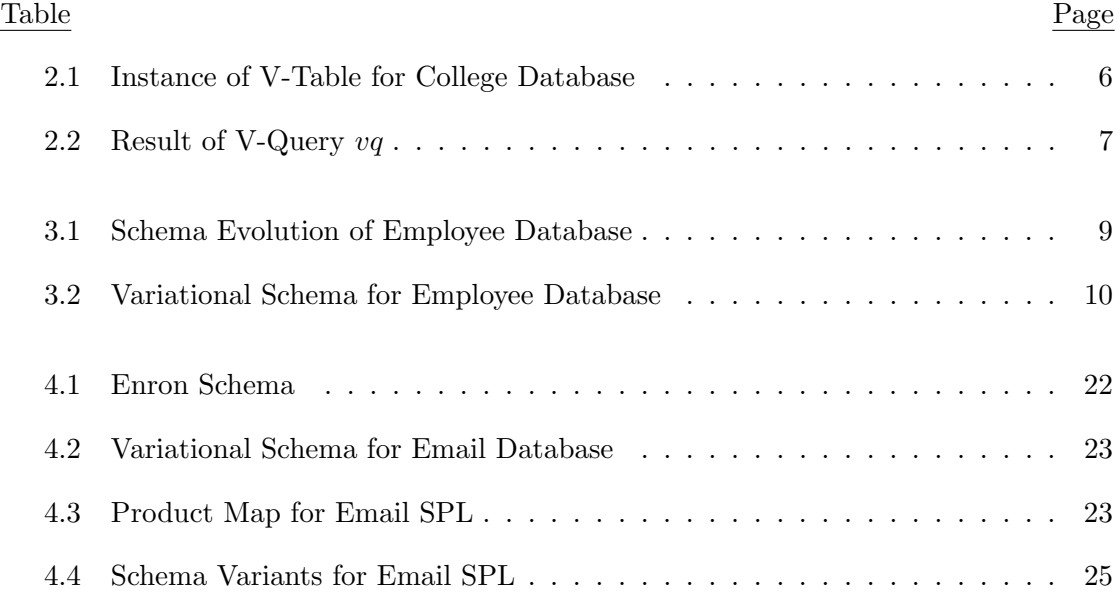

# Chapter 1 Introduction

<span id="page-9-0"></span>Variability within a database creates numerous database variants [\[2\]](#page-49-0). For example, numbers of variants of schemas and data contents will be introduced in a database under schema evolution, and variability in software product lines (SPLs) requires various databases to support families of software products. While there are solutions to handle the database variation in each example, there is no general approach to manage the variability within the database. To deal with the database variants under schema evolution, one existing solution requires the database administrators (DBAs) to propagate schema changes into a unified schema, and then convert the existing data into the unified schema [\[13,](#page-50-0) [6\]](#page-49-1). And the common approach to manage database variations in database-backed SPLs is to create a global database [\[7\]](#page-49-2) which contains the relations and attributes of all database variants. These approaches are inefficient and error prone, because some relations and attributes are not valid for some of the database variants, producing a lot of null values exposed to the user. Also, the user has to write multiple queries to express the same intent over different database variants.

A system, called the Variational Database Management System (VDBMS), provides a framework to manage variability in a database to meet the requirement of different contexts. It offers a variational database (VDB), which allows the user to incorporate the variability in a database, and a typed variational query language (v-query) that enables the user to request data from different variants [\[2\]](#page-49-0). The VDBMS has already been implemented, however, there is no existing instance of variational database and v-query that can be used to evaluate the VDBMS. Case studies are needed to be presented to use the VDBMS in real-world variation challenges and generate their counterpart VDBs and a set of v-queries for the experiment.

In this project, we present two case studies where we investigate the use of VDBMS in schema evolution and software product lines. In each case study, we systematically adopt an existing example with a widely used data set. The resulting VDB and v-queries for each case study will be used to evaluate the VDBMS. Additionally, the demonstration of generating VDB and v-queries can assist future VDBMS users to apply the VDBMS in their applications.

The project was conducted with two goals as follows:

- Investigate the use of VDBMS to solve the schema evolution problem in [Chapter 3.](#page-16-0)
- Investigate the use of VDBMS to fix the potential feature interactions and support different configurations in an SPL in [Chapter 4.](#page-27-0)

The rest of this paper is organized as follows: [Chapter 2](#page-11-0) presents the basic concept of VDBMS with definition of some keywords. In order to show how to apply the VDBMS to schema evolution and SPLs, two case studies are present in [Chapter 3](#page-16-0) and [Chapter 4.](#page-27-0) In [Chapter 5,](#page-48-0) we concludes the paper with the future work.

### Chapter 2 Background

<span id="page-11-0"></span>VDBMS provides an approach to represent general forms of database variants in a compact, expressive, and structural way [\[4\]](#page-49-3). It incorporates variability into relational database elements including schemas, relations, attributes, and table contents. Additionally, VDBMS provides the user a query language, variational query, to inquire multiple database variants simultaneously and a strong type system to ensure the query conformed to the schema and its variability [\[2\]](#page-49-0).

The following sections provide an overview of the key concepts of variational databases and variational queries.

### <span id="page-11-1"></span>2.1 Variational Databases

In VDB, variability is organized as a set of features, where each feature can either be enabled ( $true$ ) or disabled ( $false$ ). A *feature expression* is a propositional formula constructed by features, which describes the condition when one or more variants are valid. The syntax of feature expressions is shown in [Figure 2.1.](#page-12-0) For example, suppose a college database started with a schema  $S_1$ . Due to a new registration system introduced, the attribute name in  $S_1$  is decoupled into two attributes firstname and lastname, yielding a new schema  $S_2$ . But the college still needs to use the schema  $S_1$  to support their old registration system. The schemas  $S_1$  and  $S_2$  are shown as below:

$$
S_1 = {student(id, name)}
$$
  

$$
S_2 = {student(id, firstname, lastname)}
$$

As you can see, the attribute id is present in both  $S_1$  and  $S_2$ , and the attribute name is changed to attributes *firstname* and *lastname* when  $S_1$  evolves to  $S_2$ . To identify two versions of schema  $S_1$  and  $S_2$ , we could use features  $V_1$  and  $V_2$ , respectively. The feature expression for attribute *name* is  $(V_1 \wedge (\neg V_2))$ , since *name* exists in  $S_1$  but not in  $S_2$ . Similarly, the feature expression for attributes firstname and lastname is  $((\neg V_1) \wedge V_2)$ .

#### Feature Expression Syntax:

<span id="page-12-0"></span>

|                                                        | $f \in \mathbf{F}$ ::= (any feature name)                                                    | <i>Feature Name</i> |
|--------------------------------------------------------|----------------------------------------------------------------------------------------------|---------------------|
|                                                        | $b \in \mathbf{B}$ : $=$ true   false                                                        | Boolean Value       |
|                                                        | $e \in \mathbf{E}$ : $b \mid f \mid \neg f \mid e \wedge e \mid e \vee e$ Feature Expression |                     |
| $c \in \mathbf{C} = \mathbf{F} \rightarrow \mathbf{B}$ |                                                                                              | Configuration       |
|                                                        |                                                                                              |                     |

Figure 2.1: Feature Expression Syntax.

Moreover, the feature expression for attribute id is  $(V_1 \vee V_2)$ , since attribute id exists in both  $S_1$  and  $S_2$ .

A variational set (v-set)  $X = \{x_1^{e_1}, \ldots, x_n^{e_n}\}\$ is a set of elements annotated by feature expressions [\[3,](#page-49-4) [9,](#page-49-5) [17\]](#page-50-1). It can generate several different plain sets by enabling or disabling the features, and an element appears in a variant of a set only if its corresponding feature expression evaluates to true. An annotated element  $x$  with feature expression e is denoted by  $x^e$ . For example, the v-set  $\{a, b^{V_1}, c^{V_2}\}\$  can generate four plain set variants:  $\{a, b, c\}$  if  $V_1$  and  $V_2$  are both enabled,  $\{a, c\}$  if  $V_1$  is disabled and  $V_2$ is enabled,  $\{a, b\}$  if  $V_1$  is enabled and  $V_2$  is disabled,  $\{a\}$  if  $V_1$  and  $V_2$  are both disabled. Note that we omit the feature expression if the element has a feature expression as true, e.g.,  $a^{\text{true}}$  is equivalent to a.

A variational set itself can be annotated with a feature expression. A variational set annotated by feature expression e is denoted by  $X^e = \{x_1^{e_1}, \ldots, x_n^{e_n}\}^e$ . In particular, the features expression  $e$  expresses a condition which determines if the elements in  $X$  are valid. We can represent this property by using  $\{x_1^{e_1}, \ldots, x_n^{e_n}\}^e \equiv \{x_1^{e_1 \wedge e}, \ldots, x_n^{e_n \wedge e}\}.$ 

In order to incorporate variability into the database, VDB supports annotating relations, attributes, and tuples with feature expressions. The feature expression attached to an element is called its *presence condition*, which determines the condition under which the element is present in a database. To continue the above college database example,  $id^{V_1 \vee V_2}$  is an annotated attribute with feature expression  $V_1 \vee V_2$ , the attribute id will present in the database if the presence condition  $(V_1 \vee V_2)$  evaluates to true.

A feature model is a feature expression that specifies global relationships/restrictions among features. Now we consider the feature model of the above college database example, given feature  $V_1$  and  $V_2$ , we could use the feature model  $m = (V_1 \wedge \neg V_2) \vee (\neg V_1 \wedge V_2)$ to express that exactly one of  $V_1$  or  $V_2$  must be true.

A variational schema (v-schema) is a set of variational relation schema, where a variational relation (v-relation) schema is an annotated relation accompanied by a set of annotated attributes. Since the v-schema is an annotated v-set, it follows from the definition  $\{x_1^{e_1}, \ldots, x_n^{e_n}\}$ <sup>e</sup>  $\equiv \{x_1^{e_1 \wedge e}, \ldots, x_n^{e_n \wedge e}\}$  that the actual presence condition of an attribute is the conjunction of its feature expression with its relation's feature expression and feature model, and the actual presence condition of a relation is the conjunction of its feature expression with the feature model. Thus, a *hierarch of feature* expressions is introduced in v-schema, that is, the feature model is enforced on the presence condition of its relations, and the feature model with presence condition of its relations is enforced on all of the belonging attributes. For example, the  $S_v$  in the following is the corresponding v-schema for the college database,

$$
S_v = \{student(id, name^{V_1}, firstname^{V_2}, lastname^{V_2})\}
$$

it includes an annotated v-relation student and a set of annotated attributes with valid features  $V_1$  and  $V_2$ . Because of the feature expression hierarch, the actual presence condition for relation *student* is its feature expression  $(V_1 \vee V_2)$  enforced with the feature model m. For the sake of simplicity, we can drop the feature expression of *student* since  $(V_1 \vee V_2)$  will be always satisfiable if the feature model m is satisfiable. Similarly, the feature expression of id is dropped, the feature expression of attribute *name* becomes  $V_1$ instead of  $(V_1 \wedge (\neg V_2))$ , and the feature expression of attributes firstname and lastname becomes  $V_2$ .

To manage variability in database contents, i.e., tuples, VDB annotates tuples with a presence condition in the database called *variational tables (v-tables)*. In a v-table, the plain relation schema  $s = r(a_1, \ldots, a_k)$  will be transformed to new schema:  $s' =$  $r(a_1, \ldots, a_k, pc)$ , where pc is a presence condition which determines if the tuple is present in the database, and  $a_i$  represents the attribute which belongs to the relation r. [Table 2.1](#page-14-1) shows an instance of v-table for the college database. For example, the tuple (001, "Bob Smith") from  $S_1$  will be populated into the v-schema  $S_v$  as (001, "Bob Smith", NULL, NULL,  $V_1$ ) and the tuple (003, "Sam", "Davis") from  $S_2$  will be populated into  $S_v$  as (003, NULL, "Sam", "Davis",  $V_2$ ). Note that the NULL value will not be looked up in a certain variant, because the presence condition of those attributes determines whether a value is valid or not.

<span id="page-14-1"></span>

| id  | name             | firstname   | lastname    | presCond |
|-----|------------------|-------------|-------------|----------|
| 001 | <b>Bob Smith</b> | <b>NULL</b> | <b>NULL</b> |          |
| 002 | Lily Dumphy      | <b>NULL</b> | <b>NULL</b> |          |
| 003 | <b>NULL</b>      | Sam         | Davis       | V2       |
| 004 | <b>NULL</b>      | Caity       | Lee         | V,       |

Table 2.1: Instance of V-Table for College Database

| Variational Relational Algebra Syntax:                                                                                                    |
|----------------------------------------------------------------------------------------------------|
| $q \in \mathbf{Q}$ ::= r Variational Relation<br>$\sigma_{\theta}q$ Variational Selection<br>$\pi_{A}q$ Variational Projection<br>$e\langle q, q \rangle$ Variational Expression Choices<br>$q \bowtie_{\theta} q$ Variational Join<br>$\begin{array}{c}\n q \times q \quad \text{Variational Cartesian Product} \\  q \circ q \quad \text{Variational Set Operation}\n \end{array}$<br>$\varepsilon$ Empty Relation<br>o denotes set operators: union or difference.<br>A denotes the variational attribute set. |
| <b>Variational Conditions:</b>                                                                                                    |
| $\begin{array}{rcl} \theta \in \Theta & ::= & b \,\mid\, \underline{a} \bullet k \,\mid\, \underline{a} \bullet \underline{a} \,\mid\, \neg \theta \,\mid\, \theta \vee \theta \\ & & \mid \,\, \theta \wedge \theta \,\mid\, e \langle \theta, \theta \rangle \end{array}$                                                                                                    |
| b denotes boolean tags: true or false.<br>$\underline{a}$ denotes the plain attribute.<br>• denotes the comparison operators.<br>k denotes the contant value.                                                                                                    |

<span id="page-14-0"></span>Figure 2.2: Variational Relational Algebra Syntax.

### <span id="page-15-0"></span>2.2 Variational Queries

Variational Relational Algebra (VRA) is a query language designed for VDBMS, which is much like a structured query language, but with a major difference: it includes choices and tags [\[8\]](#page-49-6) which will be used to manage the variations.

A choice between the alternative VRA expressions  $q_l$  and  $q_r$  is written  $e\langle q_l, q_r \rangle$ , and the condition of the choice is represented by the feature expression e. The choice  $e\langle q_l, q_r \rangle$ represents a query equivalent to  $q_l$  when e evaluates to true, or  $q_r$  otherwise.

[Figure 2.2](#page-14-0) shows the syntax of VRA. A query written in VRA is called a *variational query (v-query).* Compared to a traditional query, a v-query allows a choice between two queries; The selection, projection, and join operations in a v-query are adjusted to take variation into account. For instance, the v-query:

$$
vq = \pi_{(name^{V_1}, lastname^{V_2}, firstname^{V_2})}(\sigma_{V_1 \langle id=001, id=002 \rangle} student)
$$

projects column name if  $V_1$  evaluates to true, or projects columns lastname and firstname if  $V_2$  evaluates to true, and selects tuples from *student* where  $id = 001$  if  $V_1$  evaluates to true, or tuples where  $id = 002$  if  $V_1$  evaluates to false. [Table 2.2](#page-15-1) shows the results of running query vq upon the v-table instance shown in [Table 2.1.](#page-14-1)

<span id="page-15-1"></span>

| Result when only $V_1$ is enabled: $\parallel$ Result when only $V_2$ is enabled: |                 |          |     |                                      |       |                |
|-----------------------------------------------------------------------------------|-----------------|----------|-----|--------------------------------------|-------|----------------|
| id                                                                                | name            | presCond |     | id   firstname   lastname   presCond |       |                |
|                                                                                   | $001$ Bob Smith |          | 003 | ` Sam                                | Davis | V <sub>2</sub> |
| 002                                                                               | Lily Dumphy     |          | 004 | Caity                                | Lee   | $V_{2}$        |

Table 2.2: Result of V-Query vq

# <span id="page-16-0"></span>Chapter 3 Applying VDBMS to Schema Evolution

Most database systems require changes to their schema over time, and the database administrators (DBAs) must decide how and when to convert the old database to a new one. This process is error prone due to unnecessary deletion and misleading preservation of data and its structure [\[14\]](#page-50-2). To avoid those problems and achieve perfect evolution, it is required to maintain the original information under each version of the schema. Meanwhile, the database system needs to support temporal queries over historical database variants [\[11\]](#page-50-3).

In this chapter, we present the use of the VDBMS to address the challenge of schema evolution. The case study demonstrates the ability of the VDBMS to archive a historical database and query multiple snapshots of an evolving schema in a single VDB, where we systematically adapted an existing employee database into a schema evolution scenario and generated a VDB from a widely used employee data set.

### <span id="page-16-1"></span>3.1 Employee Database Schema Evolution

We adapt a schema evolution example systematically from [\[11,](#page-50-3) [16\]](#page-50-4). [Table 3.1](#page-17-1) outlines the schema of the example. It shows an employee database which has 5 versions of a schema ( $S_1$  to  $S_5$ ) evolving over time denoted by time stamps  $T_1$  through  $T_5$ .

The first schema version  $S_1$  initially has three tables *engineerpersonnel*, *otherpersonnel* and job during  $T_1$ . The first two tables maintain the basic information about engineers and the rest of the employees, respectively. The table *job* keeps the job title associated with its salary.

After some time, the DBA recognizes the requirement of managing employee information uniformly. In  $T_2$ , the DBA merges the tables *engineerpersonnel* and *otherpersonnel* into one table named *empacct*, yielding the schema version  $S_2$ .

As the company expands, the database layout changes into a new schema  $S_3$  at time  $T_3$ . The need of department information prompts the DBA to create a new table  $dept$ to store the department name, department number, and its manager.

<span id="page-17-1"></span>

| $T_i$   | <b>Schema Versions</b>                                                                                                    | $S_i$ |                                  |
|---------|----------------------------------------------------------------------------------------------------|-------|----------------------------------|
| $T_1$   | engineerpersonnel (empno, name, hiredate, title, deptname)<br>otherpersonnel (empno, name, hiredate, title, deptname)<br>job (title, salary)    | $S_1$ | hiredate $\langle$<br>1988-01-01 |
| $T_2$   | empacct (empno, name, hiredate, title, deptname)<br>job (title, salary)                                                                         | $S_2$ | hiredate $\langle$<br>1991-01-01 |
| $T_3$   | empacct (empno, name, hiredate, title, deptno)<br>job (title, salary)<br>dept (dept name, deptno, management)                                   | $S_3$ | hiredate $\langle$<br>1994-01-01 |
| $T_{4}$ | empacct (empno, hiredate, title, deptno)<br>job (title, salary)<br>dept (dept name, deptno, management)<br>empbio (empno, sex, birthdate, name) | $S_4$ | hiredate $\langle$<br>1997-01-01 |
| $T_5$   | empacct (empno, hiredate, title, deptno, salary)<br>dept (dept name, deptno, managerho)<br>empbio (empno, sex, birthdate, firstname, lastname)  | $S_5$ | hiredate $\langle$<br>2000-01-28 |

Table 3.1: Schema Evolution of Employee Database

Within time  $T_4$ , more personal information about employees is introduced into the database. Considering privacy, the employee data are decoupled into two separate tables: empacct stores the business-related information, and empbio keeps the private information about employees. It results in the schema version  $S_4$ .

Finally, the company decides to adopt a new policy to motivate employees, that is, the salary is tied to individual performance instead of title. Due to this change, the attribute salary is moved to table empacct, and the table job is dropped. Also, to support operations which require the separation of first name and last name, the previous attribute name is decomposed into two attributes: firstname and lastname. These modifications are applied at time  $T_5$ , leading to a new schema  $S_5$ .

Over time  $T_1$  to  $T_5$ , we have a total of 5 schemas, 15 relations, and 55 attributes across all versions of the database.

### <span id="page-17-0"></span>3.2 Employee Variational Databases

In this section, we present how we construct a v-schema from the historical employee database variants and generate the data sets for both plain schema and v-schema.

Table 3.2: Variational Schema for Employee Database

<span id="page-18-1"></span>

| Variational Schema for Employee Evolution                                                                                                    |  |  |
|----------------------------------------------------------------------------------------------------|--|--|
| engineerpersonnel (empno, name, hiredate, title, deptname) $V_1$                                                                                                    |  |  |
| otherpersonnel (empno, name, hiredate, title, deptrame) $\frac{V_1}{V_2}$                                                                                                    |  |  |
| empacct (empno, name $V_2 \vee V_3$ , hiredate, title, deptname $V_2$ , deptno $V_3 \vee V_4 \vee V_5$ , salary $V_5$ ) $V_2 \vee V_3 \vee V_4 \vee V_5$                                      |  |  |
| $job (title, salary)^{V_2 \vee V_3 \vee V_4}$                                                                                                    |  |  |
| dept (deptname, deptno, managerno) $V_3 \vee V_4 \vee V_5$                                                                                                    |  |  |
| emphio (empno, sex, birthdate, name <sup>V<sub>4</sub></sup> , firstname <sup>V<sub>5</sub></sup> , lastname <sup>V<sub>5</sub>)<sup>V<sub>4</sub> <math>\vee</math>V<sub>5</sub></sup></sup> |  |  |

# <span id="page-18-0"></span>3.2.1 Schema Transformation

To represent variability in the employee database due to schema evolution, we set feature  $V_1$  though  $V_5$ , to identify the schema variant  $S_1$  to  $S_5$  respectively. Given five variants of schema and the corresponding features, we 1) annotate its attributes with feature expressions, 2) combine the same annotated attributes into one by disjointing their feature expressions, and 3) simplify their feature expression based on the hierarchy of feature expressions. The same processes are applied to the relations. Take the attribute sex as an example, we first annotate attribute sex in variants  $S_4$  and  $S_5$  with feature expression  $V_4$  and  $V_5$  respectively, then we combine  $sex^{V_4}$  and  $sex^{V_5}$  into  $sex^{V_4 \vee V_5}$ , after that, we simplify the  $sex^{V_4 \vee V_5}$  into  $sex$ , because the features expression of relation *empbio* has already restrict the presence condition of  $(V_4 \vee V_5)$ .

[Table 3.2](#page-18-1) represents the v-schema we build from the five variants of the schema. The resulting v-schema has 1 schema, 6 relations and 27 attributes in total, most of them are present conditionally in some variants.

To restrict that only one variant feature can be enabled at a given time, i.e., one

variant schema is valid at a given time, we construct the feature model below:

 $(V_1 \wedge \neg (V_2 \vee V_3 \vee V_4 \vee V_5))$  $\vee (V_2 \wedge \neg (V_1 \vee V_3 \vee V_4 \vee V_5))$  $\vee (V_3 \wedge \neg (V_1 \vee V_2 \vee V_4 \vee V_5))$  $\vee (V_4 \wedge \neg (V_1 \vee V_2 \vee V_3 \vee V_5))$  $\vee (V_5 \wedge \neg (V_1 \vee V_2 \vee V_3 \vee V_4))$ 

### <span id="page-19-0"></span>3.2.2 Populating the Employee Databases

To simulate the schema evolution scenario in the employee database, we use an existing and widely used employee data set,<sup>[1](#page-0-0)</sup> partition the data into five parts, and populate them into five plain schemas shown in the [Table 3.1,](#page-17-1) respectively.

The original employee data set contains the information about 240,124 individuals who are the permanent employees (whose end of hire date is 9999-01-01), we partition all employee information into 5 parts,  $D_1$  to  $D_5$ , based on their hire date. Each part of data  $(D_i)$  represents the temporal data introduced during the time  $T_i$ , i.e, the employees hired during the time  $T_i$  are present in the  $D_i$ .

There are two options to populate the partition data,  $D_1$  to  $D_5$ , into five plain schemas: 1) Populate five parts of data into five schema variants; 2) As shown in [Fig](#page-19-1)[ure 3.1,](#page-19-1) given a target schema variant  $S_i$ , we migrate partition data  $D_{i-1}$  from the schema variant  $S_{i-1}$  into  $S_i$  accordingly, and then insert  $D_i$  into  $S_i$ , where  $1 < i \leq 5$ . We call the former as a *non-migrated partition* and the latter as a *migrated partition*.

<span id="page-19-1"></span>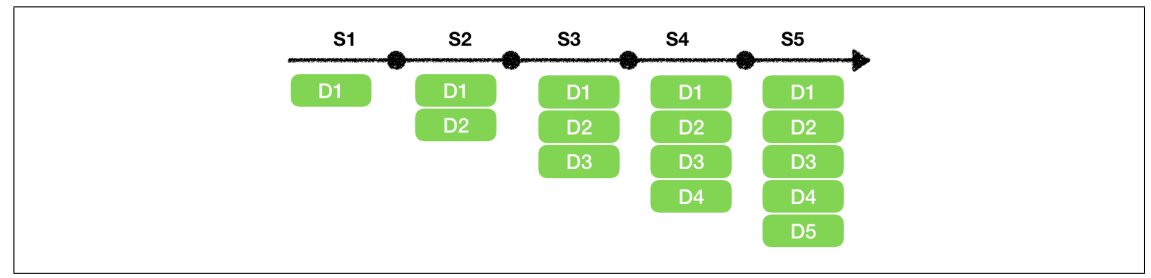

Figure 3.1: Migrated Partition

<sup>&</sup>lt;sup>1</sup>The data is from  $\text{https://github.com/datacharmer/test_db}$  $\text{https://github.com/datacharmer/test_db}$  $\text{https://github.com/datacharmer/test_db}$  with some adaptation and edition.

The non-migration partition is more intuitive as all temporal data should exist in the corresponding temporal schema. However, it introduces situations that do not make sense. For instance, as shown in [Table 3.1,](#page-17-1) suppose we have an engineer named Bob whose hire date is during time  $T_1$ , and he becomes a manager during time  $T_3$ . In this case, table  $dept$  in  $S_3$  has a tuple with managerno as Bob's empno, but Bob's employee information is stored at *engineerpersonnel* in  $S_1$ , instead of at *empacct* in  $S_3$ . We therefore choose to use migrated partition for data sets in this case study, where every schema variant will contain data migrated from the previous variant.

For migrated partition, as shown in [Table 3.1,](#page-17-1) we start populating the schema  $S_1$ with employee data whose hire date is before 1988-01-01. We then populate the schema  $S_2$  with employee data whose hire date is before 1991-01-01 (which contains the employee information in  $S_1$  whose hire date is before 1988-01-01). The same strategy is applied to the rest of schema population.

After populating the data for each temporal schema variant, we map the data from the five schema variants into the v-schema accordingly. To perform the mapping, we map values of each attribute from the plain schema to v-schema and also insert its corresponding feature expression into attribute presCond. For example, for table empacct in schema variant  $S_2$ , we map the value from attributes *empno*, *name*, *hiredate*, *title*, and *deptname* into the corresponding attributes in *empacct* of v-schema, insert feature expression  $V_1$  into VDB attribute  $presCond$ , and set value in other attributes that do not exists in  $S_2$  to NULL. Note that the attribute *presCond* is not shown in [Table 3.2](#page-18-1) because it is a default attribute in VDB, and also the NULL value will never be looked up in a certain variant because the presence condition of those attributes determines whether a value is valid or not.

### <span id="page-20-0"></span>3.3 Examples of Variational Query

To give a sense of temporal queries over historical databases, we have written 14 vqueries for employee schema evolution. Each v-query represents a single intent which is potentially expressed differently in each database variant due to schema evolution. Note that the intents we use for this case study are taken from [\[11\]](#page-50-3), and we adjusted the intents accordingly to fit into our context. For example, the intents in [\[11\]](#page-50-3) use timestamps to identify their variants, we use features instead.

We have 2 kinds of intents: 1) The first kind of intent is to inquire the information from a single variant. To express this kind of intent, we only need one plain query  $q$ that requests the data from a specific variant, and then construct a v-query  $\nu q$  with the choice embedded. It expresses not only the intent that  $q$  represents but expresses the condition that q will be valid only if the choice evaluate to true. 2) The second kind of intent is to inquire the information from a group of variants. For this kind of intent, we write multiple plain queries to express the intent for different variants. To specify the condition that makes those plain queries work in their corresponding variants, we create a v-query  $\nu q$  to request data over multiple schema variants. We call the former *single* variant intent and the latter multiple variant intent.

In this report, we present queries in VRA's syntax in [Figure 2.2.](#page-14-0) And we also encode the queries<sup>[2](#page-0-0)</sup> presented in [Section 3.3](#page-20-0) and [Section 4.4](#page-34-0) into VRA's Haskell data type for evaluation use.

1. Intent: Return the salary value of the employee whose employee number (empno) is 10004 for VDB variant  $V_3$ .

#### Classification: Single variant intent

For variants  $V_3$ , the attributes *salary* and *title* exist in the relation job, and attributes empno and title exist in the relation empacct. To express the intent, we only need one query  $q$  to request data in schema variant  $V_3$ . The corresponding v-query  $\nu q$  not only represents the intent but expresses the condition that  $\nu q$  will be valid only if  $V_3$  is true.

$$
q = \pi_{salary}(\sigma_{empno=10004}(empacct \bowtie_{empacct.title=job.title} job))
$$
  

$$
vq = V_3\langle q, \varepsilon \rangle
$$

2. **Intent**: Return the salary values of the employee whose employee number (*empno*) is 10004, for VDB variants  $V_3$  to  $V_5$ .

Classification: Multiple variant intent

The attribute *salary* exists in the relation *empacct* when  $V_5$  is true, or in the relation job when  $V_3$ ,  $V_4$ , or  $V_5$  evaluates to true. Thus we need 2 different plain

<sup>2</sup>The queries encoded in Haskell can be found in <https://github.com/lambda-land/VDBMS/wiki>

queries, q and  $q'$ , to express the intent for this situation. To specify the condition the query works in its corresponding variants, we create a v-query  $vq$  to request data over three schema variants.

$$
q = \pi_{salary}(\sigma_{empno=10004}(empacct \bowtie_{empacct.title=job.title} job))
$$
  
\n
$$
q' = \pi_{salary}(\sigma_{empno=10004}empacct)
$$
  
\n
$$
vq = (V_3 \vee V_4) \langle q, V_5 \langle q', \varepsilon \rangle \rangle
$$

3. **Intent**: Return the manager's name (of department d001) for VDB variant  $V_3$ .

#### Classification: Single variant intent

To request the manager and department information on schema variant  $V_3$ , we construct query  $q$  and  $vq$ .

$$
q = \pi_{name}(\sigma_{deptno=d001}(empacct \bowtie_{empacct.empno=dept.managerno} \text{ dept}))
$$
  

$$
vq = V_3 \langle q, \varepsilon \rangle
$$

4. **Intent**: Return the manager's name (of department d001), for VDB variants  $V_3$ to  $V_5$ .

#### Classification: Multiple variant intent

To request the information about manager's name for VDB variants  $V_3$  to  $V_5$ , the attribute *name* exists in relation *empacct* when  $V_3$  is true, and is contained in the relation emptio when  $V_4$  is true. And the attributes *lastname* and *firstname* exist in emptio when  $V_5$  is true. Additionaly, the relation dept in the variants  $V_3$  to  $V_5$ shares the same structure. Therefore, we need 3 different plain queries,  $q \, q'$ , and  $q''$ , to express the intent in the different variants.

$$
q = \pi_{name}(\sigma_{dept.\text{deptno}=d001}(\text{empacct} \bowtie_{empno=managerno} \text{dept}))
$$
\n
$$
q' = \pi_{name}(\sigma_{dept.\text{deptno}=d001}(\text{empbio} \bowtie_{empno=managerno} \text{dept}))
$$
\n
$$
q'' = \pi_{(firstname, lastname)}(\sigma_{dept.\text{deptno}=d001}(\text{empbio} \bowtie_{empno=managerno} \text{ dept}))
$$
\n
$$
vq = V_3 \langle q, V_4 \langle q', V_5 \langle q'', \varepsilon \rangle \rangle \rangle
$$

The user can also express the information need in another way. Besides using

choices in queries, the user can also use a variational attribute set to express this intent. As shown in the following, we rewrite the query  $q'$  and  $q''$  above into a new query  $q'''$ . Since the variants  $V_4$  and  $V_5$  share the same structure when we join the relations empbio and dept, we only need to annotate the attributes name, firstname, and lastname with corresponding feature expression.

 $q''' = \pi_{(name^{V_4}, first name^{V_5}, last name^{V_5})}(\sigma_{dept.\,} = 0.01 (embio \Join_{empno = management} depth))$  $vq = V_3\langle q, (V_4 \vee V_5)\langle q''', \varepsilon \rangle \rangle$ 

5. Intent: Find all managers that the employee 10004 worked with, for VDB variant  $V_3$ .

#### Classification: Single variant intent

To express this intent for variants  $V_3$ , we use q to join relation *empacct* with *dept* based on their deptno, and project the manager number from it.

 $q = \pi_{mangerno}(\sigma_{empno=10004}(empact \bowtie_{empact.deptno=dept.deptno} deft))$  $vq = V_3\langle q, \varepsilon\rangle$ 

6. **Intent**: Find all managers that employee 10004 worked with, for VDB variants  $V_3$ to  $V_5$ .

#### Classification: Multiple variant intent

Based on v-schema presented in [Table 3.2,](#page-18-1) the information required in the intent shares the same structure in the VDB variants  $V_3$  to  $V_5$ , e.g, when  $V_3$ ,  $V_4$ , and  $V_5$ are true, the attributes managerno and deptno are all valid in the relation dept, and the attributes empno and deptno presents in the relation empacct. So we only construct one plain query q.

$$
q = \pi_{mangerno}(\sigma_{empno=10004}(empacct \bowtie_{empacct.deptno=dept.deptno} dept))
$$
  

$$
vq = (V_3 \vee V_4 \vee V_5) \langle q, \varepsilon \rangle
$$

7. Intent: Find all salary values of managers, during the period of manager appointment, for VDB variant  $V_3$ .

#### Classification: Single variant intent

For variant  $V_3$ , to express the intent, we construct a plain query q to return the manager number with their salary.

> $q=\scriptstyle{\pi_{(managerno,salary)}} ((dept$  $\bowtie_{managerno=empno}$  empacct)  $\bowtie_{empacct.title=job.title} job)$  $vq = V_3\langle q, \varepsilon\rangle$

8. Intent: Find all salary values of managers, during the period of manager appointment, for VDB variants  $V_3$  to  $V_5$ .

### Classification: Multiple variant intent

Based on the v-schema in [Table 3.2](#page-18-1) , the attribute salary exists in the relation job when  $V_3$  or  $V_4$  is true, and it exists in the relation *empacct* when  $V_5$  is true. Thus, we need 2 different plain queries,  $q$  and  $q'$ , to express the intent.

q =π(managerno,salary) ((dept ./managerno=empno empacct) ./empacct.title=job.title job) q <sup>0</sup> =π(managerno,salary) (empacct ./empno=managerno dept) vq =(V<sup>3</sup> ∨ V4)hq, V5hq 0 , εii

9. Intent: Find the historical managers of the department where the employee 10004 worked for them in VDB variant  $V_3$ .

### Classification: Single variant intent

For VDB variant  $V_3$ , we construct a plain query q, it first selects tuples where  $empno = 10004$  from *empacct* by using *temp* and joins the result of *temp* with dept, then takes a final projection of *managerno*. Note that the VRA allows for renaming of attributes and queries similar to the relational algebra. For the simplicity in this report, we use  $=$  to give a name to a sub-query.

$$
temp = \sigma_{empno = 10004}empacct
$$
  

$$
q = \pi_{managerno}(temp \bowtie_{temp.deptno = dept.deptno} dept)
$$
  

$$
vq = V_3\langle q, \varepsilon \rangle
$$

10. Intent: Find the historical managers of department where the employee 10004 worked, in all history, for VDB variants  $V_3$  to  $V_5$ .

#### Classification: Multiple variant intent

For this intent, the required data among variants  $V_3$  to  $V_5$  share the same structure, i.e, the attributes managerno and deptno are all valid in the relation dept when  $V_3$ ,  $V_4$ , or  $V_5$  evaluates to true, we construct one plain query q in this case.

> $temp = \sigma_{emnno=10004}$ empacct  $q = \pi_{manaqerno}(temp \Join_{temp.deptno=dept.deptno} dept)$  $vq = (V_3 \vee V_4 \vee V_5)\langle q, \varepsilon \rangle$

11. Intent: For all managers that the employee, whose employee number (empno) is 10004, has worked with, find all the departments that the manager managed, for VDB variant  $V_3$ .

### Classification: Single variant intent

To express the need, we construct a plain query q for variants  $V_3$ : we use temp to get the information about the manager that the employee 10004 has worked with, and then join the result from temp with dept again to select the department that manager managed. To make the query q only work when the schema variant is  $V_3$ , we create a v-query  $vq$  as following.

- $temp=\pi_{(managerno,depton)}(\sigma_{emppo=10004}(empacct \bowtie_{empacct.depton=empacct.depton}\ dept))$  $q=\!\pi_{(dept.\nmanagerno,dept.deptno)}(temp \Join_{temp.\nmanagerno=dept.\nmanagerno} dept)$  $vq = V_3\langle q, \varepsilon\rangle$
- 12. **Intent**: For all managers that the employee, whose employee number (*empno*) is

10004, has worked with, find all the departments that the manager managed, for VDB variants  $V_3$  to  $V_5$ .

#### Classification: Multiple variant intent

The information needed for this intent has the same structure among VDB variants  $V_3$  to  $V_5$  based on v-schema [Table 3.2,](#page-18-1) thus, we follow the same logic in intent 11 to construct a single plain query  $q$ .

$$
temp = \pi_{(managerno, deptno)}(\sigma_{empno = 10004}(empacct \bowtie_{empacct.deptno =empacct.deptno} \text{ dept}))
$$
\n
$$
q = \pi_{(dept.managerno, dept.deptno)}(temp \bowtie_{temp.managerno = dept.managerno} \text{ dept})
$$
\n
$$
vq = (V_3 \vee V_4 \vee V_5) \langle q, \varepsilon \rangle
$$

13. Intent: For all managers, find all managers in the department that he/she worked in, for VDB variant  $V_3$ .

### Classification: Single variant intent

To express the intent, we first get the manager number and department number from dept by using temp, and then join the temp with dept again to express the intent.

 $temp = \pi_{(managerno, depthno)}$ dept  $q=\!\pi_{(dept \, management, dept.\,manager no)}(temp \Join_{temp\_dept.dept.dept no} \; depth)$  $vq = V_3\langle q, \varepsilon \rangle$ 

14. Intent: For all managers, find all managers in the department that he/she worked in, for VDB variants  $V_3$  to  $V_5$ .

### Classification: Multiple variant intent

Since the related relation dept has no change during the schema evolution, we only need one plain query q to express the intent, which is explained in intent 13.

 $temp = \pi_{(manaaerno,deotno)}dept$ 

 $q=\!\pi_{(dept.\nmanagerno,deptname,dept.\nmanagerno)}(temp \Join_{temp\_dept.deptho=dept.dept.} depth)$  $vq = (V_3 \vee V_4 \vee V_5)\langle q, \varepsilon \rangle$ 

# <span id="page-27-0"></span>Chapter 4 Applying VDBMS to Software Product Lines

In this chapter, we present the use of VDBMS to handle variability in software product lines. The case study demonstrates the integration of the VDBMS to an email SPL, where we systematically adopt the prior work of a feature list and feature interactions in the email system and combine it with a real-world data set from the Enron Corp to generate an VDB for the email SPL and provide a set of v-query to request data across different software variants.

# <span id="page-27-1"></span>4.1 Software Product Line and Feature Interactions

A software product line (SPL) is a family of products sharing a set of reusable parts tailored to a specific requirement, the differences between those products are distinguished in terms of features [\[1\]](#page-49-7). An exponential number of software variants can be produced by enabling or disabling different features, which requires numerous database variants with different schemas and contents [\[4\]](#page-49-3).

When several features are enabled, a *feature interaction* may occur. A feature interaction is an undesirable behavior of a software system due to the joint use of several features [\[5\]](#page-49-8). For instance, suppose we enable 2 features, auto-forward and auto-responder, in an email system. There is a user named Bob who sets auto-forward from his old address old@ex.com to a new address new@ex.com, and activates auto-responder for the address new@ex.com. There is an undesired interaction that occurs if a message is sent to old@ex.com, since it will be auto-forwarded to new@ex.com, and the auto-responder of new@ex.com will automatically generate a message back to old@ex.com and then forward back and forth, leading to a loop between these two email addresses.

Feature interactions are likely to happen in an SPL, since the products in an SPL share numerous features and each feature may be developed under different environments. When two features interact, the implementation of software products should change accordingly to prevent an unexpected error. As a part of implementation, the queries are required to be flexible to adapt to the changes.

These important requirements introduce a challenge to a database management system, namely managing the database variability in a software product line and providing explicit support for variations in queries. In practice, database-backed SPLs do not have a good way of dealing with variations, currently they use a global database [\[7\]](#page-49-2) to include all relations and attributes needed for all variants of software products. This approach is error prone because it introduces numerous null values exposed directly to the user. To solve the problem in SPLs using VDBMS, we incorporate the variability of each product into a VDB and construct a set of v-queries to express the information need across several variants in an SPL.

# <span id="page-28-0"></span>4.2 Email SPL and Features

Several features in the Electronic mail (email) system have been developed since its original governing specifications were published [\[12\]](#page-50-5). We systematically adopt a relatively simple model of the email system and its feature list from [\[10\]](#page-49-9). In this email system, an individual writes a message, this message passes through one or more optional features until it reaches the client of recipients.

The email SPL consists of a basic functionality and 8 optional features, the optional features are shown as follow:

- ADDRESSBOOK: This feature allows the user to define a short alias for the recipient address.
- SIGNATURE<sup>[1](#page-0-0)</sup>: This feature provides the user an ability to sign the message with a digital signature, and the recipient will verify the incoming signed message by using sender's verification key.
- ENCRYPTION<sup>[2](#page-0-0)</sup>: This feature allows the user to encrypt the message by using the recipient's public key. When encrypted message delivered, the recipient can decrypt the message by using their own private key.

 $1$ We combined original features SIGNMESSAGE and VERIFYMESSAGE in [\[10\]](#page-49-9) into SIGNATURE because the two features are synchronized.

<sup>2</sup>We combined original features ENCRYPTMESSAGE and DECRYPTMESSAGE [\[10\]](#page-49-9) into EN-CRYPTION because the two features are synchronized.

- AUTORESPONDER: This feature enables the user to set an auto-reply email message for incoming messages.
- FORWARDMESSAGES: This feature enables the user to forward every incoming message from an old email address to a new one automatically.
- REMAILMESSAGE: This feature allows the user to send anonymous messages. It requires the user to put the intended recipient in the first line of the email body and send it to the remailer server. The server will look up the provisioned pseudonym of the sender, replace the sender with a pseudonym, remove the first line of intended recipient, and send the modified email to the recipient.
- FILTERMESSAGES: This feature allows the user to filter the message by providing a list of address suffixes.
- MAILHOST: This feature is provisioned with a list of user-names in a mail host, it can check the email address of recipient against the list, if exists then hold the message until the recipient retrieves it, otherwise, the mail host sends back a non-delivery notification to the sender.

# <span id="page-29-0"></span>4.3 Email Variational Databases

In this section, we present how we construct a v-schema and VDB for the email SPL and populate the email VDB with data sets from five special product variants.

# <span id="page-29-1"></span>4.3.1 Schema Transformation

We base our case study on the Enron email corpus [\[15\]](#page-50-6). As shown in the [Table 4.1,](#page-30-1) there are four relations (shown as black texts in [Table 4.2\)](#page-31-0) we adopt from the Enron schema: 1) employeelist stores the employee's information, in particular, the attribute email id is the employee's email address, 2) messages stores message information, 3) recipientinfo stores the recipient's information where the attribute *rvalue* is the recipient's email address, and 4) referenceinfo stores information about the email forwarded or replied with the original email.

Table 4.1: Enron Schema

<span id="page-30-1"></span>

| Enron Schema                                                          |
|-----------------------------------------------------------------------|
| $employeelist (eid, first name, last name, email_id, folder, status)$ |
| $messages(mid, sender, date, message_id, subject, body, folder)$      |
| $recipientinfo (rid, mid, rtype, rvalue)$                             |
| referenceinfo(rid, mid, reference)                                    |

To make the Enron corpus support the optional features in the email SPL, we extend its schema with a set of relations and attributes (shown as orange texts in [Table 4.2\)](#page-31-0). We add relation: *auto\_msg* to store the subject and body of the user's autoresponder email, forward msg to map the user id to their email address that the user wants to forward messages to, *remail msg* to map users to their provisioned pseudonyms, *filter msg* to maintain the email suffix that the user sets to filter, *mailhost* to keep a list of user-names in a mail host, and alias to map the user's nickname to the email address. In addition, we add *public key* and *verification key* attributes in relation *employeelist* to store the user's public key and verification key, and also extend the relation messages with attributes is system notification, is signed, is encrypted, is autoresponse, and is forward msg to indicate the email message's property. We call these message property attributes.

To make the schema of the email SPL variational, we identify the feature expression of relations and attributes, and tag the corresponding presence condition on them, yielding a v-schema for email SPL in [Table 4.2.](#page-31-0) For each feature in the SPL, we defined a corresponding feature in VDB. To differentiate the features defined in SPL and that defined in VDB, we use the upper case for features in SPL and the lower case for features in VDB.

## <span id="page-30-0"></span>4.3.2 Populating the Email Databases

In this case study, we premise that the database variants of the email SPL contain the data from five products: Basic Email, Enhanced Email, Privacy-focus Email, Group email, and Premium email. [Table 4.3](#page-31-1) depicts the product map for the email SPL together with a set of enabled features for each product. All five email products support the core functionality of the email system. Basic Email has no optional features enabled. En-

Table 4.2: Variational Schema for Email Database

<span id="page-31-0"></span>

| Variational Schema for Email SPL                                                                                                    |
|----------------------------------------------------------------------------------------------------|
| employeelist(eid, firstname, lastname, email_id, folder, status<br>$, verification\_key^{signature}, public\_key^{encryption}$                                                                                                    |
| messages(mid, sender, date, message_id, subject, body, folder, is_system_notification<br>$, is_{\text{}-encrypted}^{\text{encryption}}, is_{\text{}-signed}^{\text{signature}}$<br>$, is\_autoresponse^{autoresponder}, is\_forward\_msg^{forward messages}$ |
| $recipientinfo (rid, mid, rtype, rvalue)$<br>referenceinfo(rid, mid, reference)<br>$forward\_msg(eid, forwardaddr)^{forward messages}$                                                                                                    |
| $filter\_msg(eid, suffix)$ filtermessages<br>$remail\_msg(eid, pseudonym)^{remailmessage}$                                                                                                    |
| $auto\_{msg}(eid, subject, body)^{autoresponder}$<br>$alias (eid, email, nickname)^{addressbook}$<br>$mailhost(eid, username, mailhost)^{mailhost}$                                                                                                    |

<span id="page-31-1"></span>

|                        | Basic | Enhanced | Privacy-focus | Groups | Premium |
|------------------------|-------|----------|---------------|--------|---------|
|                        | Email | Email    | Email         | Email  | Email   |
| Core Function          |       |          |               |        |         |
| <b>ADDRESSBOOK</b>     |       |          |               |        |         |
| <b>SIGNATURE</b>       |       |          |               |        |         |
| <b>ENCRYPTION</b>      |       |          |               |        |         |
| <b>AUTORESPONDER</b>   |       |          |               |        |         |
| <b>FORWARDMESSAGES</b> |       |          |               |        |         |
| <b>REMAILMESSAGES</b>  |       |          |               |        |         |
| <b>FILTERMESSAGES</b>  |       |          |               |        |         |
| <b>MAILHOST</b>        |       |          |               |        |         |

Table 4.3: Product Map for Email SPL

hanced Email supports the feature FORWARDMESSAGES and FILTERMESSAGES. Privacy-focus Email provides the user with features ENCRYPTION, SIGNATURE, and REMAILMESSAGE, it enables the user to send encrypted, signed, and anonymous messages. Group Email is designed towards the group usages such as business owners and organizations; it offers the user an ability to define a short alias for email address (AD-DRESSBOOK), set autoresponder email (AUTORESPONDER), use the email hosting service (MAILHOST), and support the privacy property (ENCRYPTION and SIGNA-TURE). Premium Email enables all eight features. Based on feature configurations for those five email prodcuts, we build up the corresponding plain schemas for each product as shown in [Table 4.4,](#page-33-0) where those plain schemas are five special configurations from the email SPL v-schema in [Table 4.2.](#page-31-0)

We populate the Enron email dataset<sup>[3](#page-0-0)</sup> to five plain schemas of software variants. The original Enron email dataset contains about 252,759 internal emails from 150 employees. We generate data for extended relations and attributes given in [Section 4.3.1.](#page-29-1) For example, we create public key and private key as the *public key* and *verification key* for users who have ENCRYPTION and SIGNATURE enabled. Additionally, for each email message, we modify the data according to the client's capability of the sender and recipient. For example, an email message can only be encrypted if both sender and recipient support ENCRYPTION.

To fit the Enron email data sets to our context, we divide the 150 employees into 5 groups and consider them as users of the 5 email products respectively. To identify the product that an email message belongs to, we categorize the messages to Privacy-focus Email if both sender and recipient are the users of the Privacy-focus Email, while for other email messages we only check the sender's client and categorize them into their corresponding products. For example, if the sender uses Enhanced Email, no matter which email product the recipient uses, we simply make this email message sits in the database variant of the Enhanced Email.

Given 5 variants of the database for email SPL and a set of enabled features for each product, we populate the VDB of email SPL with the corresponding data annotated with their presence condition based on the enabled features. To tag the presence condition to tuples, we add an attribute presCond in each v-table, and insert the corresponding presence condition value in it. The presence condition of tuples is deter-

 $^3$ <http://www.ahschulz.de/enron-email-data/>

Table 4.4: Schema Variants for Email SPL

<span id="page-33-0"></span>

| Product                        | <b>Schema Variants</b>                                                                     |
|--------------------------------|--------------------------------------------------------------------------------------------|
|                                | $\overline{employeelist(eid, firstname, lastname, email_id, folder, status)}$              |
| <b>Basic Email</b>             | messages(mid, sender, date, message_id, subject, body, folder                              |
|                                | $, is system notification)$                                                                |
|                                | $recipientinfo(rid, mid, rtype, rvalue)$                                                   |
|                                | referenceinfo(rid, mid, reference)                                                         |
|                                | employeelist(eid, firstname, lastname, email_id, folder, status)                           |
|                                | messages(mid, sender, date, message_id, subject, body, folder                              |
| Enhanced                       | $, is system notification, is forward msg)$                                                |
| Email                          | $recipientinfo(rid, mid, rtype, rvalue)$                                                   |
|                                | referenceinfo(rid, mid, reference)                                                         |
|                                | $forward\_msg(eid, forwardaddr)$                                                           |
|                                | $filter\_msg(eid, \textit{suffix})$                                                        |
|                                | employeelist(eid, firstname, lastname, email_id, folder, status                            |
| Privacy-                       | $, verification\_key, public\_key)$                                                        |
| focus                          | messages(mid, sender, date, message_id, subject, body, folder                              |
| $\n  Email\n$                  | $, \ is \textit{-system\_notification}, \ is \textit{-signed}, \ is \textit{-encrypted})$  |
|                                | $recipientinfo (rid, mid, rtype, rvalue)$                                                  |
|                                | referenceinfo(rid, mid, reference)                                                         |
|                                | $remail_msg(eid, pseudonym)$                                                               |
|                                | employeelist(eid, firstname, lastname, email_id, folder, status                            |
|                                | $, verification\_key, public\_key)$                                                        |
| Group                          | messages(mid, sender, date, message_id, subject, body, folder                              |
| $\boldsymbol{\mathrm{E}}$ mail | $, is system notification, is autorespose, is signed, is encrypted)$                       |
|                                | $recipientinfo(rid, mid, rtype, rvalue)$                                                   |
|                                | referenceinfo(rid, mid, reference)                                                         |
|                                | $auto_msg(eid, subject, body)$                                                             |
|                                | alias(eid, email, nickname)                                                                |
|                                | mailhost(eid, username, mailhost)                                                          |
|                                | $employeelist (eid, first name, last name, email_id, folder, status)$                      |
|                                | $, verification\_key, public\_key)$                                                        |
|                                | $\it message s (mid, sender, \it date, \it message\_id, \it subject, \it body, \it folder$ |
|                                | $, is system notification, is encrypted, is signed, is autorespose$                        |
| Premium                        | $, is forward_msg)$                                                                        |
| Email                          | $recipientinfo(rid, mid, rtype, rvalue)$                                                   |
|                                | referenceinfo(rid, mid, reference)                                                         |
|                                | $forward\_msg(eid, forwardaddr)$                                                           |
|                                | $filter\_{msg}(eid, \textit{suffix})$                                                      |
|                                | $remail_msg(eid, pseudonym)$                                                               |
|                                | $auto\_msg(eid, subject, body)$                                                            |
|                                | alias(eid, email, nickname)                                                                |
|                                | mailhost(eid, username, mailhost)                                                          |

mined by which products it belongs to. For example, the presence condition for tuples from Privacy-focus Email is (signature  $\land$  encryption  $\land$  remailmessage  $\land$  ( $\neg$ (addressbook  $\lor$ autoresponder  $\vee$  forwardmessages  $\vee$  remailmessage  $\vee$  filtermessages  $\vee$  mailhost))), it represents the condition that there are only 3 features enabled (SIGNATURE, ENCRYP-TION, REMAILMESSAGE), and the other 5 features are disabled.

For attributes in the v-schema that do not exist in a certain schema variant, we simply set NULL as the value for the corresponding attributes in the VDB. For instance, the attribute verification key is not in the schema of Enhanced Email, we set NULL as the value of verification key for tuples from Enhanced Email in the VDB. Recall that the NULL value will never be looked up in a certain variant because the presence condition of those attributes determines whether a value is valid or not.

### <span id="page-34-0"></span>4.4 Examples of Variational Query

In this section, we present v-queries<sup>[4](#page-0-0)</sup> that express the intents across different software variants, we present a set of v-queries according to the functionality of the features and feature interactions in the email SPL.

The queries are written from a software developer's perspective to deal with the feature interactions. When an message is incoming to a email client, the software should generate different response message based on the feature configuration. As a part of implementation, the developer needs to inquire the feature-related data, and those data are only valid when the feature is enabled. When developers combine those features into one program, they need to change the code and the related query accordingly to fix the features interaction. In this section, we present a set of v-query examples that can express those information needs.

### <span id="page-34-1"></span>4.4.1 V-Queries for Features

We provide 8 v-queries to request the data that is used to generate an outgoing email message for a single feature functionality. For each feature, we use to represent a plain query which requests the feature-related data to generate the email message, and  $v_{\text{feature}}$ to represent a v-query which express the same intent with choices embedded.

<sup>&</sup>lt;sup>4</sup>The queries encoded in Haskell can be found in <https://github.com/lambda-land/VDBMS/wiki>

1. Intent: Given a message X, return the recipient's nickname in feature ADDRESS-BOOK.

Query: To express the intent, we write query  $q_{addressbook}$  to project a nickname with the recipient email address (captured by the attribute *rvalue*), it uses subquery  $q_{rec\_eid}$  to get the recipient's *eid* and its email address (*rvalue*), and then join the result with alias to return the corresponding nickname. The corresponding v-query  $vq_{addressbook}$  can also express the intent with a choice embedded, it not only expresses the intent but expresses the condition that  $q_{addressbook}$  will be valid only if addressbook is true.

$$
q_{rec\_eid} = \pi_{(eid, rvalue, mid)}((\sigma_{mid=X}\text{ recipientinfo})
$$

$$
\bowtie_{rvalue = email\_id} \text{employeelist})
$$

$$
q_{addressbook} = \pi_{(rvalue, nickname)}(q_{rec\_eid}
$$

$$
\bowtie_{q_{rec\_eid} \text{ = alias} \text{ = dia}})
$$

$$
vq_{addressbook} = addressbook \langle q_{addressbook}, \varepsilon \rangle
$$

2. Intent: Check if the message X is signed in feature SIGNATURE. Query: We use query  $q_{signature}$  to projects is\_signed directly to check if message X is signed or not  $(is\_signed).$ 

$$
q_{signature} = \pi_{is\_signed}(\sigma_{mid=X} \, messages)
$$
  

$$
v q_{signature} = signature \langle q_{signature}, \varepsilon \rangle
$$

3. Intent: Check if the message X is encrypted in feature ENCRYPTION. Query: To express the intent, we project *is encrypted* for message X from the relation messages.

> $q_{\text{encryption}} = \pi_{is\text{-}encrypted}(\sigma_{mid=X} messages)$  $vq_{\text{encryption}} = \text{encryption} \langle q_{\text{encryption}}, \varepsilon \rangle$

4. Intent: Given a message X, return the recipient's autoresponder email in the feature AUTORESPONDER.

Query: To express the intent, we use query  $q_{autoresponder}$  to request the body and subject of auto-reply message for the recipient, where we reuse the sub-query  $q_{rec\_eid}$ to get the recipient information for message X.

$$
\begin{aligned} q_{autoresponder} = & \pi_{(auto\_msg.subject, auto\_msg.body)}(q_{rec\_eid} \\ & \bowtie_{q_{rec\_eid}.eid = auto\_msg.eid} auto\_msg) \\ & vq_{autoresponder} = autoresponder\langle q_{autoresponder}, \varepsilon \rangle \end{aligned}
$$

5. Intent: Given a message X, return the recipient's forward address in the feature FORWARDMESSAGES.

Query: To express the intent, we use query  $q_{forward}$  to request the forward address of the recipient. Again, we reuse the sub-query  $q_{rec\_eid}$  to get the recipient information for message X.

$$
\begin{aligned} q_{forward messages}=&\pi_{forwardaddr}(q_{rec\_eid} \\ &\bowtie_{q_{rec\_eid}\text{-}forward\_msg\text{.eid}} \textit{forward\_msg}) \\ vq_{forward messages}=&forwardmessages\langle q_{forward messages}, \varepsilon \rangle \end{aligned}
$$

6. Intent: Given a message X, return the sender's pseudonym in the feature RE-MAILMESSAGE.

*Query*: To express the intent, we use the query  $q_{remail message}$  to request the sender's pseudonym, where it use sub-query  $q_{sender\_eid}$  to get the sender's information of message X, and join it with *remail\_msq* to return the pseudonym of the sender.

> $q_{sender\_eid} = \pi_{(eid, sender, mid)}((\sigma_{mid=X} \, messages)$  $\bowtie_{sender=email_id}$  employeelist)  $q_{\mathit{remailmessage}} = \pi_{(sender, pseudonym)}(q_{sender\_eid})$  $\bowtie_{q_{sender\_eid}.eid=remail\_msg.eid} remain\_msg)$  $v q_{\textit{remailmessage}} = \textit{remailmessage} \langle q_{\textit{remailmessage}}, \varepsilon \rangle$

7. Intent: Given the email message X, return the recipient's filter suffix in the feature FILTERMESSAGES.

Query: To express the intent, we use the query  $q_{filter messages}$  to request the provisioned suffix that the recipient wants to filter, where we reuse the sub-query  $q_{rec\_eid}$  to get the recipient's information of message X and then join it with relation filtermsg to get the suffix.

$$
\begin{aligned} q_{filtermessages}=&\pi_{sender,suffix}(q_{rec\_eid} \\ &\bowtie_{q_{rec\_eid}.eid=filtermsg.eid}.filtermsg) \\ vq_{filtermessages}=&filtermessages \langle q_{filtermessages}, \varepsilon \rangle \end{aligned}
$$

8. Intent: Given the email message X, return the user-name of the recipient in the feature MAILHOST.

Query: To express the intent, we use the query  $q_{mailhost}$  to request the recipient's user-name in the mailhost. We reuse the sub-query  $q_{rec\_eid}$  to get the recipient's information of message X and then join it with relation mailhost to get the username.

$$
q_{mailhost} = \pi_{(value, username, mailhost)}(q_{rec\_eid}
$$

$$
\bowtie_{q_{rec\_eid}} = mailhost\_mailhost \text{mailhost})
$$

$$
vq_{mailhost} = mailhost \langle q_{mailhost}, \varepsilon \rangle
$$

# <span id="page-37-0"></span>4.4.2 V-Queries for Feature Interactions

In this section, we provide 16 v-queries to inquire the data for producing an email message when we consider fixing the feature interactions in the email SPL. All the feature interactions and their corresponding situations and fixes are taken from [\[10\]](#page-49-9). There are a total of 27 interactions in the original work, we only adopt 16 of them because the other 11 interactions either have no fix available or the fixes have no database involved. For each interaction and fix, we use  $q$  for a plain query to request data in a single scenario and  $vq$  for a v-query which takes variation into account. Note that the  $q_{feature}$  and  $vq_{feature}$ are referencing the plain queries and v-queries in [Section 4.4.1.](#page-34-1)

#### 1. Intent: Fix interaction SIGNATURE vs. FORWARDMESSAGES (1).

Situation: Suppose Bob sends a signed email to Sam who does not provide a signing key, and then Sam forwards this email to a third party. When the forwarding email arrives at the third party, the SIGNATURE feature cannot verify this signed email, because the verification of signature is determined by the sender of the email. In this case, the sender of this forwarding email is shown as Sam's address in the header, but the email is originally signed by Bob.

Fix: The fix for this would be altering FORWARDMESSAGES so that it does not change the sender of a signed message in the header. In the example situation, it will not change the sender of that forwarding email to Sam. Instead, it keeps the sender as Bob, so when email arrives of the third party, the SIGNATURE can verify the signature with Bob's signing (private) key.

Query: As a part of the program developed for SPL products, when generating the forwarding message based on an incoming message  $X$ , the query q requests the related data including the sender (captured by the attribute *sender*) and the recipient address ( $rvalue$ ) of message X, the forward address ( $forwardaddr$ ) of the recipient, and the information about whether the message  $X$  is signed (*is signed*). When these two features are enabled, the system checks if the message X is signed by the sender (is signed is true) and also the recipient of the message is provisioned with a forward address *(forwardaddr* is not NULL). If so, the sender of the forward message should be the original sender (sender ). Otherwise, it should be the recipient of this message (rvalue). Additionally, we also perform the normal query for each feature when 2 features do not interact: we have  $q_{signature}$  when SIGNATURE is enabled, and  $q_{forward messages}$  if SIGNATURE is disabled. Thus, we construct a v-query vq.

 $q_{join-rec-emp-msq} = \sigma_{mid=X} ((message s$ 

 $\bowtie$ <sub>messages.mid=recipientinfo.mid</sub> recipientinfo)  $\bowtie_{rvalue=email\_id} employeelist)$  $q = \pi_{(sender, rvalue, forwardaddr, is\_signed)} (q_{join-rec-emp-msg})$  $\bowtie_{q_{join-rec-emp-msq.eid} = forward_msg.eid}$  forward  $_msg$ )  $vq = signature \langle forward messages \langle q, q_{signature} \rangle, q_{forward messages} \rangle$ 

#### 2. Intent: Fix interaction SIGNATURE vs. REMAILMESSAGE.

Situation: Bob signs an email message and then sends through a remailer to Sam since Bob wants to use a pseudonym in this message. However, when this signed message arrives at Sam's client, he may identify the pseudonym of this message is Bob, since the signature of the message gives a clue Sam.

Fix: The UI shows a dialog to inform the user that he is sending a signed message to a remailer.

*Query*: Given a message X, we have a plain query q to inquire if the message X is signed  $(is\_signed)$  and the recipient of the message  $(rvalue)$ . when these two features are enabled, the system produce the UI to apply the fix when the message X is signed by the user (is signed is true) and the recipient of the message X (rvalue) is a remailer host. While if one of these two features is disabled, we don't need to query anything. Thus, we construct a v-query vq.

 $q = \pi_{(is \text{.signed}, \text{value})}(\sigma_{mid=X}(\text{messages} \Join_{\text{messages}.\text{mid}=\text{recipientinfo}.\text{mid}\text{recipientinfo}))$  $vq = (signature \land remain message) \langle q, \varepsilon \rangle$ 

### 3. Intent: Fix interaction ENCRYPTION vs. AUTORESPONDER.

Situation: Bob sends an encrypted message to Sam, and Sam has an auto-responder email provisioned. When Sam received the message and decrypts it successfully, his email also auto-responses this message back to Bob, but the header contains the clear information of the original encrypted message. This defeats the privacy purpose of ENCRYPTION, since the information of original encrypted email is exposed in open networks.

Fix: Make AUTORESPONDER exclude the privacy information in the header when the feature detects that it is auto-replying a decrypted message.

 $Query: Given a message X, we use a plain query to inquire related data, it includes$ the encrypt information (is encrypted) and the recipient (*rvalue*) of message  $X$ , and the id, subject, body of autoresponder (*auto\_msg.subject* and *auto\_msg.body*). When these two features are enabled, the system checks if the incoming message X is encrypted (is encrypted is true) and the recipient of message X is provisioned with autoresponder (*auto\_msq.eid* is not NULL). If so, the system applies the fix and remove the privacy information from the header, that is, the system only need to generate the subject and body of autoresponder the recipient provisioned.

 $q = \!\pi_{(is\_encrypted, value, auto\_msg.eid, auto\_msg.subject, auto\_msg.body)}(q_{join-rec-emp-msg}$  $\bowtie_{q_{join-rec-emp-msq}.eid=auto\_msg.eid} auto\_msg)$  $vq = encryption\langle autoresponder\langle q, q_{encryption}\rangle, q_{autoresponder}\rangle$ 

#### 4. Intent: Fix interaction ENCRYPTION vs. FORWARDMESSAGES.

Situation: Bob sends an encrypted message to Sam, and Sam decrypts it successfully. Since Sam has a FORWARDMESSAGES enabled, the decrypted message is forwarded to a forward-address. This defeats the privacy purpose since the decrypted email travels in open networks during the process of forwarding.

Fix: Make FORWARDMESSAGES recognize the email that's going to be autoforwarded is a decrypted one, so instead of forwarding the decrypted message, FORWARDMESSAGES could send a system notification to forward-address, and tell the user to check the email in the old address.

Query: Given a message X when these two features are enabled, the system checks if the message X is encrypted and the recipient's forward address is also provisioned. If so, the system sends a notification. The information needed in this process includes the encryption status(*is\_encrypted*) and recipient(*rvalue*) of message X, and the forward address of recipient( $forwardaddr$ ). While when the two features do not interact with each other, the system does the normal query for each enabled feature.

> $q = \pi_{(is\_encrypted, value, forwardaddr)} (q_{join-rec-emp-msg}$  $\bowtie_{q_{join-rec-emp-msg.eid=forward\_msg.eid}$  forward\_msg)  $vq = encryption\langle forward messages\langle q, q_{encryption}\rangle, q_{forward messages} \rangle$

### 5. Intent: Fix interaction ENCRYPTION vs. REMAILMESSAGE.

Situation: How REMAILMESSAGE works is that it rewrites the sender with the pseudonym in the header. But if the email is encrypted, the information in the header is no longer visible in the remailer, so the REMAILMESSAGE will not work as expected.

Fix: Make ENCRYPTION detect if the message will be sending to a remailer. If so, remove the sender information from the header.

 $Query: Given a message X when these two features are enabled, the system checks$ if message X is encrypted and the recipient of this message is a remailer address. If so, the system removes the sender information of the message X in the header. We use  $\nu q$  to inquire the information needed in this checking process, it includes the encryption information (is encrypted) about message X, the sender (sender) and recipient (rvalue) of message X.

> $q=\scriptsize{\pi_{(is\_encrypted, sender,value)}} (\sigma_{mid=X} (message s))$  $\bowtie_{messages.mid=recipientinfo.mid\text{ }recipientinfo)})$  $vq = encryption\langle remain message\langle q, q_{encryption}\rangle, q_{remain message} \rangle$

### 6. Intent: Fix interaction AUTORESPONDER vs. FORWARDMESSAGES.

Situation: Bob sets auto-forwarding the incoming messages to Sam, but Sam has set an autoresponder email. A third party emails a message to Bob, then it will forward to Sam. At this point, Sam will send back the auto-responder message to Bob, and then Bob forward it to Sam again, leading to a loop between Bob and Sam.

Fix: This could be fixed by manipulating the message header in FORWARDMES-SAGES. If these two features interact, every message forwarded from Bob to Sam should have a comprehensive header that contains the original sender. In this case, Sam could auto-reply to the third party, instead of Bob, preventing the loop.

Query: Given a message  $X$  when these two features are enabled, the system checks if the message X is an auto-forward message and also the recipient has autoresponder provisioned. If so, the system should modify the message X by adding the original sender in the header. We have a query  $q$  requesting the forwarding property of message X, its original sender and recipient, and the autoresponder provisioned by recipient.

 $q = \pi_{(sender, rvalue, forwardaddr, auto\_msg.eid, auto\_msg.subject, auto\_msg.body)}((q_{join-rec-emp-msg\_sq\_temp\_msg.sup, body, w_{i\_neg\_neg\_neg\_neg\_map})$  $\bowtie_{q_{join-rec-emp-msq.eid=auto-msg.eid} auto.msg)$  $\bowtie_{q_{join-rec-emp-msq}.eid=forward\_msg.eid}$  forward \_msg)  $vq = autoresponder \langle forward messages \langle q, q_{autoresponder} \rangle, q_{forward messages} \rangle$ 

7. Intent: Fix interaction AUTORESPONDER vs. REMAILMESSAGE (1).

Situation: Bob sends an anonymous message to Sam through a remailer, and later on, Bob sets AUTORESPONSE when he is out of office. Then Sam replies to Bob's anonymous message which then remailer sends to Bob. There is a problem happens, Bob activates his AUTORESPONDER, so that he auto-replies the message back to Sam, which infers that the previous anonymous message is from Bob.  $Fix: \text{AUTORES PONDER detects if the incoming message is from remainder (it can) }$ tell by examining email header), if so, do not auto response to it.

Query: Given a message X when the two features are enabled, the system checks if the message X is from the remailer, and the recipient of message X has autoresponder provisioned. If so, the system will not auto-reply the message X. We use query q requesting the related data, it includes the sender(sender) of the message X, and the autoresponder (*auto\_msg.subject, auto\_msg.body*) information for the recipient (*rvalue*).

 $q = \pi_{(sender, rvalue, auto\_msg.eid, auto\_msg.subject, auto\_msg.body)} (q_{join-rec-emp-msg}$  $\bowtie_{q_{join-rec-emp-msg}.eid=auto\_msg.eid\_auto\_msg})$  $vq = \alpha utoresponder(remailmessage\langle q, q_{autoresponder}\rangle, q_{remailmessage}$ 

8. Intent: Fix interaction AUTORESPONDER vs. FILTERMESSAGES. Situation: The system provisions FILTERMESSAGES to filter out all the incoming messages from linkedin.com. Bob, a user, sends an invitation email to sam@linkedin.com to ask him if he can join Sam's network. Sam@linkedin.com has activated AUTORESPONDER so he auto-replies the information that he is out of town these days. However, this auto-responder message from Sam has never arrived in Bob's inbox, because all incoming emails from linkedin.com have been filtered out. It defeats the purpose of feature FILTERMESSAGES.

Fix: Make FILTERMESSAGES do not filter the auto-responder email.

Query: Given a message X when the two features are enabled, the system checks if message X is a autoresponder message, if so, the system do not filter the message X. We use query q to request the autoresponder information about message X.

> $q = \pi_{is\_autoresponse}(\sigma_{mid=X}$  messages)  $vq = autoresponder \langle filter messages \langle q, q_{autoresponder} \rangle, q_{filter messages} \rangle$

### 9. Intent: Fix interaction AUTORESPONDER vs. MAILHOST.

Situation: Bob provisions with a auto-responder and then he sends a message to an unknown user. The Mailhost generates a Non-Delivery notification to inform Bob of the non-exists user problem. But, this notification is auto replied by Bob and this auto-responder message is redundant.

Fix: Make AUTORESPONDER identify Non-Delivery notification and do not auto reply.

Query: Given a message X when the two features are enabled, the system checks if the message X is a system notification. If so, the system will not auto reply the message X. We use query q to inquire if the message X is a system notification  $(is\_system\_notification).$ 

> $q = \pi_{is\_system\_notation}(\sigma_{mid} \leq x$  messages)  $vq = (autoresponder \land mailhost)\langle q, \varepsilon \rangle$

10. Intent: Fix interaction FORWARDMESSAGES vs. FORWARDMESSAGES. Situation: Bob sets forwarding address to Sam, and Sam sets forwarding address to Bob accidentally. This will form a loop between Bob and Sam, once either of them sends an email to each other.

Fix: FORWARDMESSAGES detects the loop and terminate it.

Query: Given a message X when the two features are enabled, the system checks if the sender of the message X is the same with the forward address of the recipient. If so, the system does not forward the message X. We use  $q$  to request the data used in this checking process, it includes the sender (sender), the recipient (rvalue) and the forward address of the recipient (forwardaddr).

> $q = \pi_{(sender, rvalue, forwardaddr)} (q_{join-rec-emp-msg}$  $\bowtie_{q_{join-rec-emp-msq}.eid=forward\_msg.eid}$  forward\_msg)  $vq =$ forwardmessages $\langle q, \varepsilon \rangle$

#### 11. Intent: Fix interaction FORWARDMESSAGES vs. REMAILMESSAGE (1).

Situation: Bob sets forwarding address to his pseudonym in the remailer. This will form a loop between Bob and the remailer if there is a message sending to Bob, because Bob's email will forward to the pseudonym in the remailer and then the message will loop back from remailer and forth infinitely.

Fix: Make feature REMAILMESSAGE detect the loop and terminate it.

Query: We use q to request the data used to check the forward Address and pseudonym for each user (remailer detect the loop). If the forward address is the same with the pseudonym, the system should terminate the loop.

 $temp = employeelist \Join_{employeelist.eid=forward\_msg.eid} forward\_msg$ 

 $q=\!\pi_{(email\_id,forwardaddr, pseudonym)}(temp \Join_{temp\_eid=remail\_msg} ,_{et} \; remain\_msg)$  $vq = (remailmessage \land forward messages) \langle q, \varepsilon \rangle$ 

### 12. Intent: Fix interaction FORWARDMESSAGES vs. FILTERMESSAGES.

Situation: Bob sets forwarding message to sam@pgn.com, but he doesn't know pgn's admins have already set filter suffixes that discard all emails from Bob's domain. This lead to that Bob's all incoming emails disappear after that.

Fix: This could be fixed by sending a verification email from Bob to forward address when Bob set his forward email at the first time.

Query: When the user X sets the forward address in a system with the two features are enabled, the system sends a same test message to the user's forward address. We use query q to return the user X's forward address (forwardaddr).

 $q = \pi_{forwardaddr}(\sigma_{eid=X}(employeelist \bowtie_{employeelist.eid=forward\_msg.eid} forward\_msg))$  $vq = (forward messages \land filter messages)(q, \varepsilon)$ 

### 13. Intent:Fix interaction FORWARDMESSAGES vs. MAILHOST.

Situation: Bob sets forward address to a non-existent user in his mailhost. Any email sent to Bob will forward to the mailhost and the mailhost will send back an error message tell Bob that the address does not existed. The error message sending to Bob will result in an infinite loop between Bob and the mailhost. Fix: MAILHOST detects the loop and terminates it.

Query: Given a message X sending to a mailhost when these two features are enabled, the system check if the recipient of message X is a user in the mailhost, if its not and the message x is a auto forward one, the mailhost does not generate error message back. We use a plain query  $q$  to request the related data, it includes the recipient (rvalue) of message X, the user name in the mailhost, and if the message X is an auto forward message  $(is_{\text{-}forward\_msg}).$ 

> $q = \pi_{(rvalue, username, is\_forward\_msg)} (q_{join-rec-emp-msg}$  $\bowtie_{q_{join-rec-emp-msg.eid=mailhost.eid} mailhost)$  $vq = (forward messages \land mailhost)\langle q, \varepsilon \rangle$

#### 14. Intent:Fix interaction REMAILMESSAGE vs. MAILHOST

Situation: Bob activates mailhost and his remailer service, then he use email at mailhost to send an anonymous email to Sam. After a while, Bob cancel his mailhost service but forget to deactivate the remailer pseudonym. Then, Sam replies to the pseudonym address, and the remailer deliver the message to the Bob's address at mailhost. Since Bob's address is not a user existing in the mailhost, the mailhost generates an automated message back, leaking the identity of Bob.

Fix: Make MAILHOST detects email from remailer and send back a Non-delivery Notification without containing user's information if applicable.

 $Query: Given a message X sending to a mailbox when the two features are enabled,$ 

the system checks if the sender of the message is from a remailer (The mailhost can tell if it's from remailer by checking the sender's email address), if so, the mailhost generates reply message without containing user's information. We use  $q$  to inquire the sender's email address.

$$
q = \pi_{sender}(\sigma_{mid=X} message)
$$
  

$$
vq = (remailmessage \land mailhost) \langle q, \varepsilon \rangle
$$

### 15. Intent: Fix interaction FILTERMESSAGES vs. MAILHOST.

Situation: Bob activates FILTERMESSAGES to filter out all the messages from domain outlet. Bob sends an email to non-existed-user@outlet.com which has no matched user-name found in that domain. Then the mailhost service in the outlet domain generates an automated system notification back to Bob which informs him that no user is found. However, FILTERMESSAGES in Bob side discards such notification which defeats the purpose of MAILHOST.

Fix: Alter FILTERMESSAGES check if the incoming system notification is from a mailhost and also this message corresponds to an appropriate outbound message. Query: Given a message X sending from a mailhost, when these two features are enabled, the system check if the message X is a system notification, if so, the system doesn't need to check the filter suffix and let the message X delivered. We use  $q$  to request the data including the sender of the message (sender) and if the message  $X$  is a system notification (is\_system\_notification).

> $q=\!\pi_{(is\_system\_notification, sender)}(\sigma_{mid=X} \,message s)$  $vq = (filter messages \land mailhost)\langle q, \varepsilon \rangle$

### 16. Intent: Fix interaction SIGNATURE vs. FORWARDMESSAGES (2).

Situation: Suppose Bob sends a signed email to Sam, and Sam verifies the signature then auto-forward to a third party with a "success-verified" header. In the process of forward after verification, the message may be altered by hacker during the transit, because the verified email is in a clear form. However, the recipient of this email thinks this verified email is trustful because of the "success-verified" header. This defeats the purpose of privacy regulation.

 $Fix:$  Alter the feature SIGNATURE to add a header Verified-at: which informs the recipient where the verification was done. The recipient should only fully trust the email verified at their own end.

 $Query: Given a message X when these two features are enabled, the system check if$ the message X is signed and its recipient has an auto-forward address provisioned. If so, when forwarding the message X, the system will add the information about where the signature is verified and forward it to forward address. During this process, we use query  $q$  to inquire if the message X is signed (is signed), the recipient (*rvalue*) and its forward address (*forwardaddr*).

> $q = \pi_{(is \_ signed, rvalue, forwardaddr)} (q_{join-rec-emp-msg})$  $\bowtie_{q_{join-rec-emp-msg.eid} = forward\_msg.eid$   $forward\_msg)$  $vq = signature\langle forward messages\langle q, q_{siqature} \rangle, q_{forward messages} \rangle$

### Chapter 5 Conclusion and Future Work

<span id="page-48-0"></span>This paper has presented two case studies that investigate the application of VDBMS to schema evolution and SPLs. The first case study demonstrated the ability of VDBMS to archive a historical database and query multiple snapshots of an evolving schema in a single VDB, where we systematically adopted a schema evolution scenario in an existing employee database and generated a VDB from a widely used employee data set. The second case study represented the integration of the VDBMS to an Email SPL, where we systematically adopted the prior work of a feature list and feature interactions in the email system and combined it with a real-world data set from the Enron Corp to generate a VDB for the email SPL.

Each case study has provided a VDB and a set of v-queries. The process of generating the VDB and v-queries gives the VDBMS user a practical tutorial to follow, and the resulting data sets and the example v-queries will be used to evaluate the VDBMS.

In the current iteration of case studies, we wrote the most intuitive v-queries to express the intents, but in the future we would like to apply some optimizing rules manually to v-queries, or implement a component in the VDBMS architecture to achieve the goal automatically.

## Bibliography

- <span id="page-49-7"></span>[1] Sven Apel, Don Batory, Christian Kästner, and Gunter Saake. Feature-Oriented Software Product Lines. Springer-Verlag, Berlin, 2016.
- <span id="page-49-0"></span>[2] Parisa Ataei, Qiaoran Li, Eric Walkingshaw, and Arash Termehchy. Managing variability in relational databases by vdbms. unpublished draft.
- <span id="page-49-4"></span>[3] Parisa Ataei, Arash Termehchy, and Eric Walkingshaw. Variational databases. In Proceedings of The 16th International Symposium on Database Programming Languages, DBPL '17, pages 11:1–11:4, New York, NY, USA, 2017. ACM.
- <span id="page-49-3"></span>[4] Parisa Ataei, Arash Termehchy, and Eric Walkingshaw. Managing structurally heterogeneous databases in software product lines. In Vijay Gadepally, Timothy Mattson, Michael Stonebraker, Fusheng Wang, Gang Luo, and George Teodoro, editors, Heterogeneous Data Management, Polystores, and Analytics for Healthcare, pages 68–77, Cham, 2019. Springer International Publishing.
- <span id="page-49-8"></span>[5] M. Calder and E. Magill, editors. Feature Interactions in Telecommunications and Software Systems VI. IOS Press, Amsterdam, The Netherlands, The Netherlands, 1st edition, 2000.
- <span id="page-49-1"></span>[6] Cristina De Castro, Fabio Grandi, and Maria Rita Scalas. Schema versioning for multitemporal relational databases. Information Systems, 22(5):249–290, 1997.
- <span id="page-49-2"></span>[7] Ahmed Elmagarmid, Marek Rusinkiewicz, and Amit Sheth, editors. Management of Heterogeneous and Autonomous Database Systems. Morgan Kaufmann Publishers Inc., San Francisco, CA, USA, 1999.
- <span id="page-49-6"></span>[8] Martin Erwig and Eric Walkingshaw. The choice calculus: A representation for software variation. ACM Trans. Softw. Eng. Methodol.,  $21(1):6:1-6:27$ , December 2011.
- <span id="page-49-5"></span>[9] Martin Erwig, Eric Walkingshaw, and Sheng Chen. An abstract representation of variational graphs. In Proceedings of the 5th International Workshop on Feature-Oriented Software Development, FOSD '13, pages 25–32, New York, NY, USA, 2013. ACM.
- <span id="page-49-9"></span>[10] Robert J. Hall. Fundamental nonmodularity in electronic mail. Automated Software Engineering, 12(1):41–79, Jan 2005.
- <span id="page-50-3"></span>[11] Hyun J. Moon, Carlo A. Curino, Alin Deutsch, Chien-Yi Hou, and Carlo Zaniolo. Managing and querying transaction-time databases under schema evolution. Proc. VLDB Endow., 1(1):882–895, August 2008.
- <span id="page-50-5"></span>[12] J. Postel. Simple mail transfer protocol, 1982.
- <span id="page-50-0"></span>[13] Sudha Ram and Ganesan Shankaranarayanan. Research issues in database schema evolution: the road not taken. In *Working Paper 2003-15*. Information Systems Department, Boston University School of Management, 2003.
- <span id="page-50-2"></span>[14] John F. Roddick. Schema evolution in database systems: An annotated bibliography. SIGMOD Rec., 21(4):35–40, December 1992.
- <span id="page-50-6"></span>[15] Jitesh Shetty and Jafar Adibi. The enron email dataset database schema and brief statistical report. Information sciences institute technical report, University of Southern California, 4(1):120–128, 2004.
- <span id="page-50-4"></span>[16] Ben Shneiderman and Glenn Thomas. An architecture for automatic relational database sytem conversion. ACM Trans. Database Syst., 7(2):235–257, June 1982.
- <span id="page-50-1"></span>[17] Eric Walkingshaw, Christian Kästner, Martin Erwig, Sven Apel, and Eric Bodden. Variational data structures: Exploring tradeoffs in computing with variability. In Proceedings of the 2014 ACM International Symposium on New Ideas, New Paradigms, and Reflections on Programming  $\mathcal C$  Software, Onward! 2014, pages 213–226, New York, NY, USA, 2014. ACM.